# (19)中华人民共和国国家知识产权局

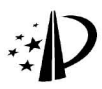

# (12) 实用新型专利

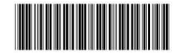

(10) 授权公告号 CN 202305068 U (45) 授权公告日 2012.07.04

- (21) 申请号 201120384323.7
- (22) 申请日 2011.10.11
- (73) 专利权人 香港理工大学 地址 中国香港九龙红磡
- (72) 发明人 陶肖明 王杨勇 舒琳
- (74) 专利代理机构 深圳市顺天达专利商标代理 有限公司 44217

代理人 郭伟刚

 $(51)$  Int. CI.  $GOL$   $1/22$  (2006, 01)

# (54) 实用新型名称

触觉传感器及相应的触觉传感阵列

(57) 摘要

本实用新型涉及一种触觉传感器,其中包括 用干接收外界压力发生形变的流体包:设置在所 述流体包上用于将所述流体包的形变转换为阻值 变化的传导线:以及用于测量所述传导线的电阻 值并将所述电阻值转化为所述外界压力的检测模 块。本实用新型还涉及一种触觉传感阵列,本实用 新型的触觉传感器及相应的触觉传感阵列在低压 范围内具有较高的灵敏度、集成的测量设备非常 话合小型化和穿戴使用以及可应用于多个领域, 避免了现有的触觉传感器在低压测量领域不够敏 感或测量不方便的缺陷。

力感应单  $\pm 11$ ÷н 单元 12 传导线 2

权利要求书 1 页 说明书 4 页 附图 2 页

 $\Box$ 202305068  $\geq$  1. 一种触觉传感器,其特征在于,包括:

用于接收外界压力和切向力发生形变的流体包(1):

设置在所述流体包(1)上用于将所述流体包(1)的形变转换为阻值变化的传导线(2): 以及

用于测量所述传导线(2)的电阳值并将所述电阳值转化为所述外界外力的检测模块  $(3)$ <sub>0</sub>

2. 根据权利要求1所述的触觉传感器,其特征在于,所述流体包(1)包括由弹性气密 性橡胶膜制成、用于接收外界力发生形变的力感应单元(11)和用于支撑所述力感应单元 (11) 的支撑单元(12)。

3. 根据权利要求2所述的触觉传感器,其特征在于,所述传导线(2)设置在所述力感应 单元(11)的内表面。

4. 根据权利要求3所述的触觉传感器,其特征在于,所述传导线(2)环形对称的设置在 所述力感应单元(11)的内表面。

5. 根据权利要求3所述的触觉传感器,其特征在于,所述传导线(2)从所述力感应单元 (11) 的底部伸出与所述检测模块(3) 连接。

6. 根据权利要求1所述的触觉传感器,其特征在于,所述触觉传感器还包括用于调整 所述流体包(1)内流体量的调节模块(4)。

7. 根据权利要求1所述的触觉传感器,其特征在于,所述调节模块(4)为从所述力感应 单元(11)的底部伸出与流体抽充设备连接的管道。

8. 一种采用权利要求 1-7 中任一所述的触觉传感器组成的触觉传感阵列。

9. 根据权利要求8所述的触觉传感阵列,其特征在于,所述触觉传感阵列还包括数据 采集模块(5),所述数据采集模块(5)分别与多个所述检测模块(3)连接。

10. 根据权利要求9所述的触觉传感阵列,其特征在于,所述触觉传感阵列还包括用于 显示和分析所述数据采集模块(5)中的检测数据的远程监视模块(6),所述远程监视模块 (6)与所述数据采集模块(5)无线连接。

 $\sqrt{2}$ 

# 触觉传感器及相应的触觉传感阵列

#### 技术领域

[0001] 本实用新型涉及一种传感领域,更具体地说,涉及一种可应用于人体和医学应用 的柔性触觉传感器。

## 背景技术

[0002] 现在一般使用的触觉传感器,有的采用测量电阻和电容的金属材料制成,在人体 和医学应用中人们使用极为不舒适,有的采用无弹性薄膜直接测量压力,这种薄膜性能比 较差并且测量系统比较复杂。因此织物压力传感器和气体填充压力传感器成为两种具有竞 争力的传感器。前者在10-1000kPa 的压力范围内具有优越的性能,但是在遇到 0.1-1kPa 的低压时就出现了测量困难。气体填充传感器在低压范围内是敏感的。但是测定值是空气 压力,因此需要笨拙的测量设备和连接线,十分不方便。

# 实用新型内容

[0003] 本实用新型要解决的技术问题在于,针对现有的触觉传感器在低压测量领域不够 敏感或测量不方便的缺陷,提供一种在低压范围内具有较高的灵敏度、集成的测量设备非 常适合小型化和穿戴使用以及可应用于多个领域的触觉传感器。

 $[0004]$ 本实用新型解决其技术问题所采用的技术方案是:构造一种触觉传感器,其中包 括用于接收外界压力和切向力发生形变的流体包;设置在所述流体包上用于将所述流体包 的形变转换为阳值变化的传导线:以及用于测量所述传导线的电阳值并将所述电阳值转化 为所述外界压力的检测模块。

在本实用新型所述的触觉传感器中,所述流体包包括由弹性气密性橡胶膜制成、  $[0005]$ 用于接收外界力发生形变的力感应单元和用于支撑所述力感应单元的支撑单元。

在本实用新型所述的触觉传感器中,所述传导线设置在所述力感应单元的内表  $[0006]$ 面。

[0007] 在本实用新型所述的触觉传感器中,所述传导线环形对称的设置在所述力感应单 元的内表面。

[0008] 在本实用新型所述的触觉传感器中,所述传导线从所述力感应单元的底部伸出与 所述检测模块连接。

在本实用新型所述的触觉传感器中,所述触觉传感器还包括用干调整所述流体包  $[0009]$ 内流体量的调节模块。

在本实用新型所述的触觉传感器中,所述调节模块为从所述压力感应单元的底部 [0010] 伸出与流体抽充设备连接的管道。

本实用新型还涉及一种采用上述触觉传感器组成的触觉传感阵列。  $[0011]$ 

在本实用新型所述的触觉传感阵列中,所述触觉传感阵列还包括数据采集模块, [0012] 所述数据采集模块分别与多个所述检测模块连接。

[0013] 在本实用新型所述的触觉传感阵列中,所述触觉传感阵列还包括用于显示和分析

3

所述数据采集模块中的检测数据的远程监视模块,所述远程监视模块与所述数据采集模块 无线连接。

[0014] 实施本实用新型的触觉传感器及相应的触觉传感阵列,具有以下有益效果:在低 压范围内具有较高的灵敏度、集成的测量设备非常适合小型化和穿戴使用以及可应用于多 个领域,避免了现有的触觉传感器在低压测量领域不够敏感或测量不方便的缺陷。

#### 附图说明

 $[0015]$ 下面将结合附图及实施例对本实用新型作进一步说明,附图中:

 $[0016]$ 图 1 是本实用新型的触觉传感器的第一优选实施例的结构示意图:

图 2 是本实用新型的触觉传感器的第二优选实施例的结构示意图:  $[0017]$ 

 $[0018]$ 图 3 是本实用新型的触觉传感阵列的第一优选实施例的结构示意图:

 $[0019]$ 图 4 是本实用新型的触觉传感阵列的第二优选实施例的结构示意图:

图 5 是本实用新型的触觉传感器的优选实施例的具体结构示意图:  $[0020]$ 

 $[0021]$ 图 6 是本实用新型的触觉传感器的优选实施例的流体包的多种形状示意图。

## 具体实施方式

下面结合图示,对本实用新型的优选实施例作详细介绍。  $[0022]$ 

在图1所示的本实用新型的触觉传感器的第一优选实施例的结构示意图中,所述  $[0023]$ 触觉传感器包括流体包1、传导线2以及检测模块3,流体包1用于接收外界力发生形变,传 导线2设置在所述流体包1上用于将所述流体包1的形变转换为阻值变化,检测模块3用于 测量所述传导线2的电阻值并将所述电阻值转化为所述外界力。本实用新型的触觉传感器 的流体包1包括压力或剪切力感应单元11以及支撑单元12,力感应单元11由薄、软和具有 气密性的弹性橡胶膜制成,流体包括空气,硅油等,用于接收外界力发生形变,支撑单元12 用于支撑力感应单元11。在力感应单元11上设置有传导线2,并从传感器伸出连接到检测 模块 3, 检测模块 3 可以是包括万能表的设备将传导线 2 的电阻值转化回外界力。流体包 1 可以设计成任何的形状和尺寸以方便传感器的操作和安装,图 6 中示出了几种流体包 1 的 外形图,但本实用新型的流体包1的形状并不仅仅局限于此。本实用新型的触觉传感器使 用时,当受到外界压力时,流体包1开始膨胀,传导线2被伸长,导致传导线2的电阻增加: 当外界力移去或减小时,流体包1开始收缩,传导线2缩短,导致传导线2的电阳减小。由于 本实用新型的触觉传感器由薄、软和具有气密性的弹性橡胶膜制成,因此在低压范围内具 有较高的灵敏度,集成的测量设备非常适合小型化和穿戴使用,可应用于人体和医学领域。 [0024] 在图 5 所示的本实用新型的触觉传感器的优选实施例的具体结构示意图中, 传导 线2设置在力感应单元11的内表面,优选的传导线2环形对称或多根传导线定向的设置在 力感应单元11的内表面,并且传导线2从力感应单元11的底部伸出与检测模块3连接。如 图 5 所示, 传导线 2 环形对称的设置在力感应单元 11 的内表面, 使得在预定方向上的张力 和力与测量的电阻值相对应,并且使得传导线2不易损坏以及不易受到外界的干扰,反映 外界力的数值更加准确。传导线2从力感应单元11的底部(即力感应单元11与支撑单元 12 的交接处)伸出与检测模块 3 连接, 使得传导线 2 的伸出最小限度的影响外界压力的测 量,同时还不会影响传导线2电阻测量的及时性。

 $\overline{4}$ 

 $[0025]$ 在图 2 所示的本实用新型的触觉传感器的第二优选实施例的结构示意图中,触觉 传感器还句括调节模块 4.调节模块 4 用于调整流体句 1 内的流体量,调节模块 4 可以是从 所述力感应单元11的底部伸出与流体抽充设备连接的管道。如图5所示,通过管道可以对 流体包1内的流体量(即压强)进行调整,具体通过流体抽充设备通过流管对流体包1内 的流体进行充或抽实现调整。这样流体包 1 的内部压力和力感应单元 11 的弹性橡胶模的 机械属性就能够调整,从而可以调整触觉传感器的测量范围,如流体包1内的流体量多,内 部压力大, 触觉传感器的测量范围就偏大, 但是精度偏低; 如流体包 1 内的流体量少, 内部 压力小,触觉传感器的测量范围就偏小,精度就会提高。本实用新型的流体包1的形状、尺 寸,传导线2的形状、位置以及流体包1的流体量多少均可讲行调整,从而可以很好的控制 和调整触觉传感器的测量范围。

本实用新型还涉及一种由上述触觉传感器组成的触觉传感阵列,在图3所示的本  $[0026]$ 实用新型的触觉传感阵列的第一优选实施例的结构示意图中,所述触觉传感阵列还包括数 据采集模块5,数据采集模块5分别与多个检测模块3连接。将本实用新型的触觉传感器排 列成阵列即可形成可以同时进行多个表面力测量的触觉传感阵列。如图 3 所示, 数据采集 模块5与多个检测模块3连接,接收多个触觉传感器的测量的数据,当触觉传感器分别位于 不同的测量位置时,即实现了同时对多个表面力的测量。具体的触觉传感器的实现方式和 有益效果可以参见上述触觉传感器的具体实施例。

[0027] 在图 4 所示的本实用新型的触觉传感阵列的第二优选实施例的结构示意图中,触 觉传感阵列还包括远程监视模块6,远程监视模块6用于显示和分析所述数据采集模块5中 的检测数据,远程监视模块6与数据采集模块5无线连接。本触觉传感阵列通过远程监视 模块 6 的远程监视器显示数据采集模块 5 中的检测数据, 以便于工作人员对检测数据进行 实时检测和分析:使用无线连接使得数据采集模块5与触觉传感器的安装位置可以更加随 意,以方便安装以及力的测量。具体的触觉传感器的实现方式和有益效果可以参见上述触 觉传感器的具体实施例。

本实用新型的触觉传感器及相应的触觉传感阵列克服了现有的两种柔性传感器  $[0028]$ 的缺陷,在低压范围内具有较高的灵敏度,并且集成的测量设备非常适合小型化和穿戴使 用,本实用新型的触觉传感器及相应的触觉传感阵列可应用于多个领域,其具有以下优 点:

 $[0029]$ 1、结构简单,通过在流体包1的力感应单元11的弹性橡胶膜的内表面上设置传导 线 2 来实现外界力的转换。

2、性能优良,通过万用表测量传导线2的电阻,该传导线2设置在弹性橡胶膜的内  $[0030]$ 表面,取代了直接测量气体包1内部的压力,使得传感器在低压测量领域具有优越的可靠 性和灵敏度。

[0031] 3、调整范围可调,预先将一定量的流体填充到流体包 1 内,弹性橡胶膜的机械属 性,流体包1的形状、尺寸以及传导线2的形状、位置都是可调整的,从而可以很好的控制和 调整触觉传感器的测量范围。

[0032] 4、使用舒适,本流体包 1 的力感应单元 11 由柔软,轻薄和具有气密性的弹薄膜制 得,因此该传感器非常适合人体和医学的应用。

5、制造简单,通过充入一定量的空气或电绝缘液体至轻薄柔软具有气密性的流体 [0033]

5

包1中, 电传导线2被预先设计在流体包1的内表面。因此本触觉传感器及相应的触觉传 感阵列采用高分子聚合物的普通工艺和制作方法即可制得。

[0034] 6、多样性, 流体包 1 的材料、形状以及尺寸, 流体包 1 上传导线 2 的根数, 形状、长 度和位置,数据采集通道、传感器和传感阵列的排布和安装都可以进行调整以使触觉传感 器及相应的触觉传感阵列达到预期的性能。因此本触觉传感器及相应的触觉传感阵列在制 作和安装双方面都显示出显著的多样性。

以上所述仅为本实用新型的实施例,并非因此限制本实用新型的专利范围,凡是 00351 利用本实用新型说明书及附图内容所作的等效结构变换,或直接或间接运用在其他相关的 技术领域,均同理包括在本实用新型的专利保护范围内。

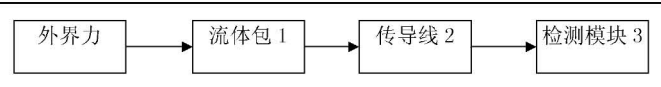

$$
\boxtimes
$$
 1

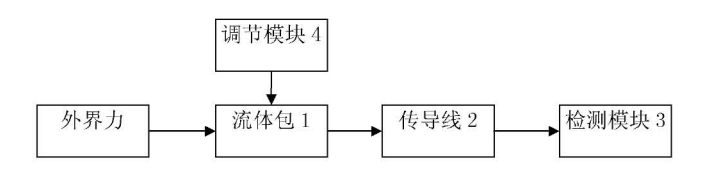

图 2

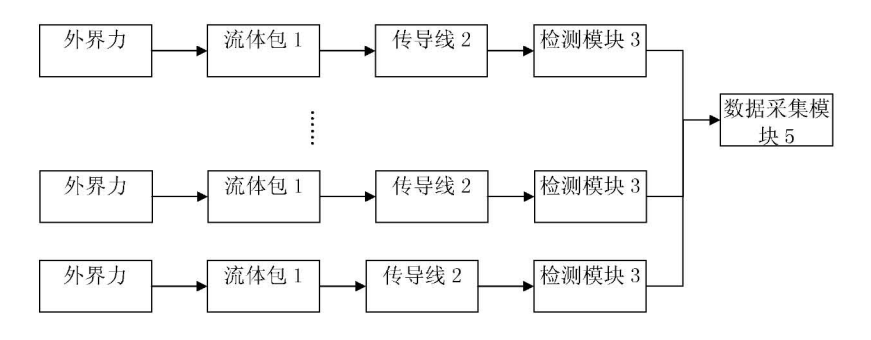

图 3

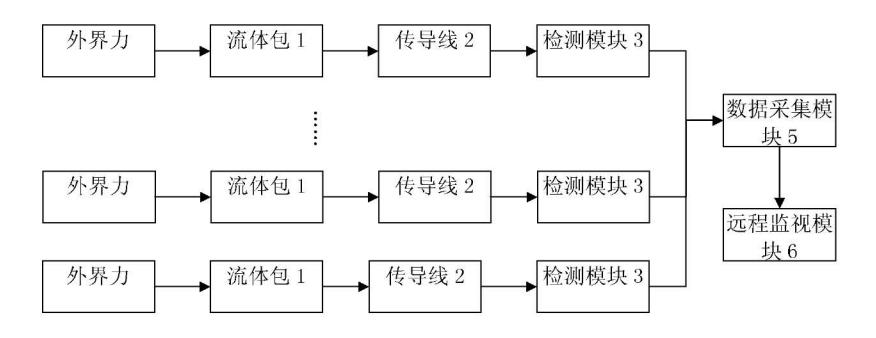

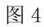

 $\sqrt{7}$ 

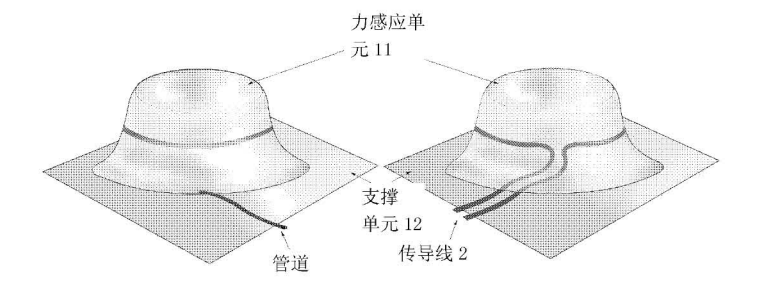

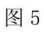

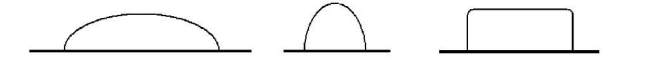

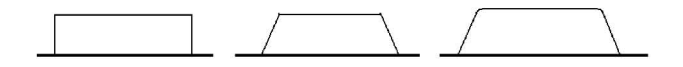

图 6